# NAG Library Function Document

# nag tsa inhom iema all (g13mfc)

## 1 Purpose

nag tsa inhom iema all (g13mfc) calculates the iterated exponential moving average for an inhomogeneous time series, returning the intermediate results.

## 2 Specification

```
#include <nag.h>
#include <nagg13.h>
```

```
void nag_tsa_inhom_iema_all (Nag_OrderType order, Integer nb,
     const double z[], double iema[], Integer pdiema, const double t[],
     double tau, Integer m1, Integer m2, const double sinit[],
     const Nag_TS_Interpolation inter[], Nag_TS_Transform ftype, double *p,
     const double x[], Integer *pn, double rcomm[], NagError *fail)
```
# 3 Description

nag tsa inhom iema all (g13mfc) calculates the iterated exponential moving average for an inhomogeneous time series. The time series is represented by two vectors of length  $n$ : a vector of times,  $t$ ; and a vector of values,  $z$ . Each element of the time series is therefore composed of the pair of scalar values  $(t_i, z_i)$ , for  $i = 1, 2, \ldots, n$ . Time can be measured in any arbitrary units, as long as all elements of  $t$  use the same units.

The exponential moving average (EMA), with parameter  $\tau$ , is an average operator, with the exponentially decaying kernel given by

$$
\frac{e^{-t_i/\tau}}{\tau}.
$$

The exponential form of this kernel gives rise to the following iterative formula ([Zumbach and MÏller](#page-1-0) [\(2001\)](#page-1-0)) for the EMA operator:

$$
EMA[\tau; y](t_i) = \mu EMA[\tau; y](t_{i-1}) + (\nu - \mu)y_{i-1} + (1 - \nu)y_i
$$

where

$$
\mu = e^{-\alpha}
$$
 and  $\alpha = \frac{t_i - t_{i-1}}{\tau}$ .

The value of  $\nu$  depends on the method of interpolation chosen and the relationship between y and the input series z depends on the transformation function chosen. nag\_tsa\_inhom\_iema\_all (g13mfc) gives the option of three interpolation methods:

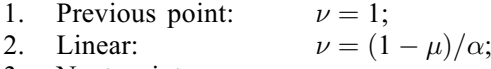

3. Next point:

and three transformation functions:

- 1. Identity:  $y_i = z_i^{[p]};$
- 2. Absolute value:  $y_i = |z_i|^p;$
- 3. Absolute difference:  $|z_i - x_i|^p;$

<span id="page-1-0"></span>where the notation  $[p]$  is used to denote the integer nearest to p. In the case of the absolute difference x is a user-supplied vector of length  $n$  and therefore each element of the time series is composed of the triplet of scalar values,  $(t_i, z_i, x_i)$ .

The *m*-iterated exponential moving average,  $EMA[\tau, m; y](t_i)$ , is defined using the recursive formula:

$$
EMA[\tau, m; y](t_i) = EMA[\tau; EMA[\tau, m-1; y](t_i)](t_i)
$$

with

$$
EMA[\tau, 1; y](t_i) = EMA[\tau; y](t_i).
$$

For large datasets or where all the data is not available at the same time,  $z, t$  and, where required, x can be split into arbitrary sized blocks and nag tsa inhom iema all (g13mfc) called multiple times.

## 4 References

Dacorogna M M, Gencay R, MÏller U, Olsen R B and Pictet O V (2001) An Introduction to Highfrequency Finance Academic Press

Zumbach G O and MÏller U A (2001) Operators on inhomogeneous time series International Journal of Theoretical and Applied Finance  $4(1)$  147-178

## 5 Arguments

1: **order** – Nag OrderType **Input is a set of the Input in the Input** Input is a set of the Input in the Input is a set of the Input in the Input is a set of the Input in the Input is a set of the Input is a set of the Inp

On entry: the order argument specifies the two-dimensional storage scheme being used, i.e., rowmajor ordering or column-major ordering. C language defined storage is specified by  $order = Nag_RowMajor.$  See Section 2.3.1.3 in How to Use the NAG Library and its Documentation for a more detailed explanation of the use of this argument.

*Constraint*:  $order = Nag$  RowMajor or Nag ColMajor.

2: **nb** – Integer Input

On entry: b, the number of observations in the current block of data. At each call the size of the block of da[t](#page-2-0)a supplied in  $z$ ,  $t$  and  $x$  can vary; therefore **nb** can change between calls to nag tsa inhom iema all (g13mfc).

Constraint:  $nb > 0$ .

 $3: \quad \mathbf{z}[\mathbf{nb}] - \text{const}$  double  $Input$ 

On entry:  $z_i$ , the current block of observations, for  $i = k + 1, \ldots, k + b$ , where k is the number of observations processed so far, i.e., the value supplied in [pn](#page-3-0) on entry.

Constraint: if **[ftype](#page-3-0)** = Nag<sub>-Identity or Nag-AbsVal and  $p < 0.0$  $p < 0.0$ ,  $z[i-1] \neq 0$ , for  $i = 1, 2, ..., n$ b.</sub>

4:  $\text{iem}(dim)$  – double  $Output$ 

Note: the dimension, dim, of the array iema must be at least [pdiema](#page-2-0)  $\times$ .

Where IEMA $(i, j)$  appears in this document, it refers to the array element

**iema** $[(j-1) \times \text{pdiema} + i - 1]$  $[(j-1) \times \text{pdiema} + i - 1]$  $[(j-1) \times \text{pdiema} + i - 1]$  when **order** = Nag\_ColMajor; **iema**[ $(i-1) \times$  **[pdiema](#page-2-0)** +  $j-1$ ] when **order** = Nag\_RowMajor.

On exit: the iterated exponential moving average.

If order = Nag\_ColMajor,  $\mathbf{IEMA}(i,j) = \text{EMA}[\tau, j + \mathbf{m1} - 1; y](t_{i+k}).$  $\mathbf{IEMA}(i,j) = \text{EMA}[\tau, j + \mathbf{m1} - 1; y](t_{i+k}).$  $\mathbf{IEMA}(i,j) = \text{EMA}[\tau, j + \mathbf{m1} - 1; y](t_{i+k}).$ 

If **order** = Nag\_RowMajor, **IEMA** $(j, i)$  = EMA $[\tau, j + m1 - 1; y](t_{i+k})$  $[\tau, j + m1 - 1; y](t_{i+k})$  $[\tau, j + m1 - 1; y](t_{i+k})$ .

For  $i = 1, 2, \dots,$  **nb**,  $j = 1, 2, \dots,$  **[m2](#page-2-0)** - **[m1](#page-2-0)** + 1 and k is the number of observations processed so far, i.e., the value supplied in [pn](#page-3-0) on entry.

#### <span id="page-2-0"></span>5: **pdiema** – Integer **Input is a set of the set of the set of the set of the set of the set of the set of the set of the set of the set of the set of the set of the set of the set of the set of the set of the set of the s**

On entry: the stride separating row or column elements (depending on the value of **[order](#page-1-0)**) in the array [iema](#page-1-0).

Constraints:

if [order](#page-1-0) = Nag\_ColMajor, pdiema  $\geq$  [nb](#page-1-0); otherwise **pdiema**  $\geq m2 - m1 + 1$ .

#### 6:  $t[nb]$  $t[nb]$  $t[nb]$  – const double Input

On entry:  $t_i$ , the times for the current block of observations, for  $i = k + 1, \ldots, k + b$ , where k is the number of observations processed so far, i.e., the value supplied in [pn](#page-3-0) on entry.

If  $t_i \leq t_{i-1}$ , [fail](#page-3-0).code = [NE\\_NOT\\_STRICTLY\\_INCREASING](#page-4-0) will be returned, but nag\_tsa\_in hom iema all (g13mfc) will continue as if t was strictly increasing by using the absolute value.

## 7: **tau** – double *Input*

On entry:  $\tau$ , the parameter controlling the rate of decay.  $\tau$  must be sufficiently large that  $e^{-\alpha}$ ,  $\alpha = (t_i - t_{i-1})/\tau$  can be calculated without overflowing, for all *i*.

Constraint:  $tau > 0.0$ .

#### 8:  $m1$  – Integer *Input*

On entry: the minimum number of times the EMA operator is to be iterated.

Constraint:  $m1 > 1$ .

9:  $m2$  – Integer Input

On entry: the maximum number of times the EMA operator is to be iterated. Therefore nag\_tsa\_inhom\_iema\_all (g13mfc) returns  $\text{EMA}[\tau, m; y]$ , for  $m = \text{m1}, \text{m1} + 1, \dots, \text{m2}$ . Constraint:  $m2 \geq m1$ .

10:  $\sin\left(\frac{m}{2} + 2\right)$  – const double Input

On entry: if  $\mathbf{p} \mathbf{n} = 0$ , the values used to start the iterative process, with

 $\textbf{sinit}[0] = t_0,$  $\textbf{sinit}[1] = y_0,$  $\textbf{simit}[j + 1] = \text{EMA}[\tau, j; y](t_0), \ j = 1, 2, \dots, \textbf{m2}.$ 

If  $pn \neq 0$  $pn \neq 0$  then sinit is not referenced and may be NULL.

Constraint: if **[ftype](#page-3-0)**  $\neq$  Nag<sub>-Identity, **sinit** $[j - 1] \ge 0$ , for  $j = 2, 3, ..., m2 + 2$ .</sub>

11: **inter**[2] – const Nag\_TS\_Interpolation Input

On entry: the type of interpolation used with  $\text{inter}[0]$  indicating the interpolation method to use when calculating  $EMA[\tau, 1; z]$  and **inter**[1] the interpolation method to use when calculating  $\text{EMA}[\tau, j; z], j > 1.$ 

Three types of interpolation are possible:

 $\textbf{inter}[i] = \text{Nag\_PreviousPoint}$ Previous point, with  $\nu = 1$ .  $\textbf{inter}[i] = \text{Nag}$  Linear Linear, with  $\nu = (1 - \mu)/\alpha$ .  $\textbf{inter}[i] = \text{Nag} \text{ NextPoint}$ 

Next point,  $\nu = \mu$ .

<span id="page-3-0"></span>g13mfc and the state of the state of the NAG Library Manual state of the NAG Library Manual state of the NAG Library Manual state of the NAG Library Manual state of the NAG Library Manual state of the NAG Library Manual st

[Zumbach and MÏller \(2001\)](#page-1-0) recommend that linear interpolation is used in second and subsequent iterations, i.e.,  $\text{inter}[1] = \text{Nag}$  $\text{inter}[1] = \text{Nag}$  $\text{inter}[1] = \text{Nag}$  Linear, irrespective of the interpolation method used at the first iteration, i.e., the value of  $inter[0]$  $inter[0]$ .

Constraint: **[inter](#page-2-0)** $[i-1]$  = Nag<sub>-</sub>PreviousPoint, Nag<sub>-Linear</sub> or Nag<sub>-NextPoint, for  $i = 1, 2$ .</sub>

12: **ftype** – Nag\_TS\_Transform Input

On entry: the function type used to define the relationship between y and z when calculating  $EMA[\tau, 1; y]$ . Three functions are provided:

 $ftype = Nag\_Identity$ The identity function, with  $y_i = z_i^{[p]}$ .

 $ftype = Nag\_AbsVal$ The absolute value, with  $y_i = |z_i|^p$ .

 $ftype = Nag\_AbsDiff$ 

The absolute difference, with  $y_i = |z_i - x_i|^p$ , where the vector x is supplied in **x**.

Constraint:  $ftype = Nag\_Identity$ , Nag\_AbsVal or Nag\_AbsDiff.

13:  $\mathbf{p}$  – double \* Input/Output

On entry: p, the power used in the transformation function.

On exit: if **ftype** = Nag Identity, then  $[p]$ , the actual power used in the transformation function is returned, otherwise **p** is unchanged.

Constraint:  $\mathbf{p} \neq 0$ .

 $14:$   $\mathbf{x}[\mathbf{nb}]$  $\mathbf{x}[\mathbf{nb}]$  $\mathbf{x}[\mathbf{nb}]$  – const double *Input* 

On entry: if ftype = Nag AbsDiff,  $x_i$ , the vector used to shift the current block of observations, for  $i = k + 1, \ldots, k + b$ , where k is the number of observations processed so far, i.e., the value supplied in **pn** on entry.

If ftype  $\neq$  Nag AbsDiff then x is not referenced and may be NULL.

Constraint: if **ftype** = Nag\_AbsDiff and  $p < 0$ ,  $x[i-1] \neq z[i-1]$  $x[i-1] \neq z[i-1]$  $x[i-1] \neq z[i-1]$ , for  $i = 1, 2, ..., n$ b.

15: pn – Integer \* Input/Output

On entry:  $k$ , the number of observations processed so far. On the first call to nag tsa inhom iema all (g13mfc), or when starting to summarise a new dataset, **pn** must be set to 0. On subsequent calls it must be the same value as returned by the last call to nag\_tsa\_inhom\_iema\_all (g13mfc).

On exit:  $k + b$ , the updated number of observations processed so far.

Constraint:  $\mathbf{p} \mathbf{n} > 0$ .

16:  $rcomm[m2 + 20] - double$  $rcomm[m2 + 20] - double$  $rcomm[m2 + 20] - double$ 

On entry: communication array, used to store information between calls to nag tsa inhom ie ma all (g13mfc). If romm is NULL then pn must be set to zero and all the data must be supplied in one go.

17: fail – NagError \* Input/Output

The NAG error argument (see Section 2.7 in How to Use the NAG Library and its Documentation).

## <span id="page-4-0"></span>6 Error Indicators and Warnings

## NE\_ALLOC\_FAIL

Dynamic memory allocation failed. See Section 3.2.1.2 in How to Use the NAG Library and its Documentation for further information.

#### NE\_ARRAY\_SIZE

On entry, [order](#page-1-0) = Nag\_ColMajor, [pdiema](#page-2-0) =  $\langle value \rangle$  and  $nb = \langle value \rangle$  $nb = \langle value \rangle$ . Constraint:  $pdiema > nb$  $pdiema > nb$  $pdiema > nb$ .

On entry, [order](#page-1-0) = Nag\_RowMajor, [pdiema](#page-2-0) =  $\langle value \rangle$  and  $m2 - m1 + 1 = \langle value \rangle$  $m2 - m1 + 1 = \langle value \rangle$  $m2 - m1 + 1 = \langle value \rangle$  $m2 - m1 + 1 = \langle value \rangle$ . Constraint: **[pdiema](#page-2-0)**  $\geq m2 - m1 + 1$  $\geq m2 - m1 + 1$  $\geq m2 - m1 + 1$  $\geq m2 - m1 + 1$  $\geq m2 - m1 + 1$ .

#### NE\_BAD\_PARAM

On entry, argument  $\langle value \rangle$  had an illegal value.

#### NE\_ILLEGAL\_COMM

[rcomm](#page-3-0) has been corrupted between calls.

#### NE\_INT

On entry,  $m1 = \langle value \rangle$  $m1 = \langle value \rangle$ . Constraint:  $m1 > 1$  $m1 > 1$ .

On entry,  $\mathbf{nb} = \langle value \rangle$  $\mathbf{nb} = \langle value \rangle$  $\mathbf{nb} = \langle value \rangle$ . Constraint:  $nb > 0$  $nb > 0$ .

On entry,  $\mathbf{p} \mathbf{n} = \langle value \rangle$ . Constraint:  $\mathbf{p} \mathbf{n} \geq 0$ .

#### NE\_INT\_2

On entry,  $m1 = \langle value \rangle$  $m1 = \langle value \rangle$  and  $m2 = \langle value \rangle$  $m2 = \langle value \rangle$ . Constraint:  $m2 > m1$  $m2 > m1$  $m2 > m1$ .

## NE\_INTERNAL\_ERROR

An internal error has occurred in this function. Check the function call and any array sizes. If the call is correct then please contact NAG for assistance.

An unexpected error has been triggered by this function. Please contact NAG. See Section 3.6.6 in How to Use the NAG Library and its Documentation for further information.

## NE\_NO\_LICENCE

Your licence key may have expired or may not have been installed correctly. See Section 3.6.5 in How to Use the NAG Library and its Documentation for further information.

#### NE\_NOT\_STRICTLY\_INCREASING

On en[t](#page-2-0)ry,  $i = \langle value \rangle$ ,  $\mathbf{t}[i - 2] = \langle value \rangle$  and  $\mathbf{t}[i - 1] = \langle value \rangle$ . Constraint: [t](#page-2-0) should be strictly increasing.

#### NE\_PREV\_CALL

If  $pn > 0$  $pn > 0$  then [ftype](#page-3-0) must be unchanged since previous call.

If  $pn > 0$  $pn > 0$  then [inter](#page-2-0) must be unchanged since previous call.

<span id="page-5-0"></span>On entry,  $m1 = \langle value \rangle$  $m1 = \langle value \rangle$ . On entry at previous call,  $m1 = \langle value \rangle$  $m1 = \langle value \rangle$ . Constraint: if  $pn > 0$  $pn > 0$  then  $m1$  must be unchanged since previous call.

On entry,  $m2 = \langle value \rangle$  $m2 = \langle value \rangle$ . On entry at previous call,  $m2 = \langle value \rangle$  $m2 = \langle value \rangle$ . Constraint: if  $pn > 0$  $pn > 0$  then  $m2$  must be unchanged since previous call.

On entry,  $\mathbf{p} = \langle value \rangle$  $\mathbf{p} = \langle value \rangle$  $\mathbf{p} = \langle value \rangle$ . On exit from [p](#page-3-0)revious call,  $\mathbf{p} = \langle value \rangle$ . Constraint: if  $pn > 0$  $pn > 0$  then [p](#page-3-0) must be unchanged since previous call.

On entry,  $\mathbf{p} \mathbf{n} = \langle value \rangle$ . On exit from previous call,  $\mathbf{p} \mathbf{n} = \langle value \rangle$ . Constraint: if  $pn > 0$  $pn > 0$  then pn must be unchanged since previous call.

On entry,  $tau = \langle value \rangle$  $tau = \langle value \rangle$ . On entry at previous call,  $tau = \langle value \rangle$  $tau = \langle value \rangle$ . Constraint: if  $\mathbf{p} \cdot \mathbf{n} > 0$  then [tau](#page-2-0) must be unchanged since previous call.

## NE\_REAL

On entry,  $i = \langle value \rangle$ ,  $\mathbf{z}[i-1] = \langle value \rangle$  $\mathbf{z}[i-1] = \langle value \rangle$  $\mathbf{z}[i-1] = \langle value \rangle$  and  $\mathbf{p} = \langle value \rangle$  $\mathbf{p} = \langle value \rangle$  $\mathbf{p} = \langle value \rangle$ . Constraint: if [ftype](#page-3-0) = Nag Identity or Nag AbsVal and  $z[i] = 0$  $z[i] = 0$  for any i then [p](#page-3-0) > 0.0.

On entry,  $i = \langle value \rangle$ ,  $z[i - 1] = \langle value \rangle$  $z[i - 1] = \langle value \rangle$ ,  $x[i - 1] = \langle value \rangle$  $x[i - 1] = \langle value \rangle$  and  $p = \langle value \rangle$  $p = \langle value \rangle$ . Constraint: if **[ftype](#page-3-0)** = Nag AbsDiff and  $z[i] = x[i]$  $z[i] = x[i]$  $z[i] = x[i]$  $z[i] = x[i]$  for any i then  $p > 0.0$  $p > 0.0$ .

On entry,  $\mathbf{p} = \langle value \rangle$  $\mathbf{p} = \langle value \rangle$  $\mathbf{p} = \langle value \rangle$ . Constraint: absolute value of [p](#page-3-0) must be representable as an integer.

On entry,  $\mathbf{p} = \langle value \rangle$  $\mathbf{p} = \langle value \rangle$  $\mathbf{p} = \langle value \rangle$ . Constraint: if [ftype](#page-3-0)  $\neq$  Nag Identity,  $p \neq 0.0$  $p \neq 0.0$ . If ftype  $=$  Nag Identity, the nearest integer to p must not be 0.

On entry,  $tau = \langle value \rangle$  $tau = \langle value \rangle$ . Constraint:  $tau > 0.0$  $tau > 0.0$ .

## NE\_REAL\_ARRAY

On entry, **[ftype](#page-3-0)**  $\neq$  Nag Identity,  $j = \langle value \rangle$  and  $\textbf{snit}[j - 1] = \langle value \rangle$ . Constraint: if **[ftype](#page-3-0)**  $\neq$  Nag Identity, **[sinit](#page-2-0)** $[j - 1] \ge 0.0$ , for  $j = 2, 3, \ldots, m2 + 2$  $j = 2, 3, \ldots, m2 + 2$  $j = 2, 3, \ldots, m2 + 2$ .

On en[t](#page-2-0)ry,  $i = \langle value \rangle$ ,  $\mathbf{t}[i - 2] = \langle value \rangle$  and  $\mathbf{t}[i - 1] = \langle value \rangle$ . Cons[t](#page-2-0)raint:  $t[i-1] \neq t[i-2]$  if linear interpolation is being used.

## NW\_OVERFLOW\_WARN

Truncation occurred to avoid overflow, check for extreme values in [t](#page-2-0), [z](#page-1-0), [x](#page-3-0) or for [tau](#page-2-0). Results are returned using the truncated values.

# 7 Accuracy

Not applicable.

# 8 Parallelism and Performance

nag tsa inhom iema all (g13mfc) is threaded by NAG for parallel execution in multithreaded implementations of the NAG Library.

nag tsa inhom iema all (g13mfc) makes calls to BLAS and/or LAPACK routines, which may be threaded within the vendor library used by this implementation. Consult the documentation for the vendor library for further information.

# 9 Further Comments

Approximately  $4 \times m2$  $4 \times m2$  real elements are internally allocated by nag\_tsa\_inhom\_iema\_all (g13mfc).

implementation for any additional implementation-specific information.

The more data you supply to nag tsa inhom iema all (g13mfc) in one call, i.e., the larger **[nb](#page-1-0)** is, the more efficient the routine will be.

Checks are made during the calculation of  $\alpha$  and  $y_i$  to avoid overflow. If a potential overflow is detected the offending value is replaced with a large positive or negative value, as appropriate, and the calculations performed based on the replacement values. In such cases [fail](#page-3-0).code = [NW\\_OVERFLOW\\_WARN](#page-5-0) is returned. This should not occur in standard usage and will only occur if extreme values of [z](#page-1-0), [t](#page-2-0), [x](#page-3-0) or [tau](#page-2-0) are supplied.

# 10 Example

This example reads in three blocks of simulated data from an inhomogeneous time series, then calculates and prints the iterated EMA for m between 2 and 6.

## 10.1 Program Text

```
/* nag_tsa_inhom_iema_all (g13mfc) Example Program.
 *
* NAGPRODCODE Version.
 *
* Copyright 2016 Numerical Algorithms Group.
 *
 * Mark 26, 2016.
*/
/* Pre-processor includes */
#include <stdio.h>
#include <nag.h>
#include <nag_stdlib.h>
#include <nagg13.h>
#define IEMA(i, j) iema[(order == Nag_RowMajor)?(i*pdiema + j):(j*pdiema + i)]
int main(void)
{
  /* Integer scalar and array declarations */
 Integer i, j, pdiema, m1, m2, miema, nb, pn, ierr;
 Integer exit_status = 0;
  /* NAG structures and types */
 NagError fail;
 Nag OrderType order:
 Nag_TS_Interpolation inter[2];
 Nag TS Transform ftype;
  /* Double scalar and array declarations */
 double p, tau;
 double *iema = 0, *rcomm = 0, *sinit = 0, *t = 0, *x = 0, *z = 0;
  /* Character scalar and array declarations */
 char corder[40], cinter[40], cftype[40];
  /* Initialize the error structure */
 INIT_FAIL(fail);
 printf("nag_tsa_inhom_iema_all (g13mfc) Example Program Results\n\n");
  /* Skip heading in data file */
#ifdef _WIN32
```

```
scanf_s("%*[^\n] ");
#else
 scanf("%*[\hat{\ }n] ");
#endif
  /* Read in the required order for the output matrix */#ifdef _WIN32
 scanf s("%39s%*[^\n] ", corder, (unsigned) countof(corder));
#else
 scanf("%39s%*[^\n] ", corder);
#endif
 order = (Nag_OrderType) nag_enum_name_to_value(corder);
  /* Read in the problem size */
#ifdef _WIN32
 scanf_s("%" NAG_IFMT "%" NAG_IFMT "%*[^\n] ", &m1, &m2);
#else
 scanf("%" NAG_IFMT "%" NAG_IFMT "%*[^\n] ", &m1, &m2);
#endif
  /* Read in the transformation function and its parameter */
#ifdef _WIN32
 scanf_s("%39s", cftype, (unsigned)_countof(cftype));
#else
 scanf("%39s", cftype);
#endif
 ftype = (Nag_TS_Transform) nag_enum_name_to_value(cftype);
#ifdef WIN32
 scanf_s("%lf", &p);
#else
 scanf("%lf", &p);
#endif
  /* Read in the interpolation method to use */
#ifdef _WIN32
 scanf_s("%39s", cinter, (unsigned)_countof(cinter));
#else
 scanf("%39s", cinter);
#endif
 inter[0] = (Nag_TS_Interpolation) nag_enum_name_to_value(cinter);
#ifdef _WIN32
 scanf_s("%39s", cinter, (unsigned)_countof(cinter));
#else
 scanf("%39s", cinter);
#endif
 inter[1] = (Naq TS Interpolation) nag_enum_name_to_value(cinter);
  /* Read in the decay parameter */
#ifdef _WIN32
 scanf s("lf%*[^\n] ", \deltatau);
#else
  \text{scanf}("lf%*[^\n] ", &tau);
#endif
  /* Read in the initial values */
  if (! (sinit = NAG_ALLOC(m2 + 2, double))){
    printf("Allocation failure\n");
    exit_status = -1;
    goto END;
  }
  for (i = 0; i < m2 + 2; i++) {
#ifdef _WIN32
    scanf_s("%lf", &sinit[i]);
#else
   scanf("%lf", &sinit[i]);
#endif
  }
#ifdef _WIN32
 scanf_s("%*[^\n] ");
#else
```

```
scanf("%*\lceil'\n] ");
#endif
 miema = m2 - m1 + 1;/* Print some titles */
  for (i = 0; i < 20 + 5 * miema; i++)
    printf(" ");
 printf("Iteration\n");
 printf(" Time ");
 for (i = m1; i \le m2; i++)printf("%2" NAG_IFMT " ", i);
 print(f("\n^n);for (i = 0; i < 21 + 10 * min) miema; i++)
  printf("-");
 printf("\n\langle n" \rangle;
 if (!(rcomm = NAG_ALLOC(m2 + 20, double))){
   printf("Allocation failure\n");
   exit_status = -1;
   goto END;
 }
 for (pn = 0; j) {
   /* Read in the number of observations in this block */
#ifdef _WIN32
   ierr = scanf_s("%" NAG_IFMT, &nb);
4e1seierr = scanf("%" NAG_IFMT, &nb);
#endif
   if (ierr == EOF || ierr < 1)
     break;
#ifdef _WIN32
   scanf_s("%*[\hat{\ } \ranglen] ");
402escanf("%*[^\n] ");
#endif
    /* Reallocate Z and T to the required size */NAG FREE(z);
   NAG_FREE(t);
   if (1(z = NAG ALLOC(nb, double))) || !(t = NAG ALLOC(nb, double))){
     printf("Allocation failure\n");
     ext status = -1;
     goto END;
    }
    /* Read in the data for this block */
    if (ftype != 3) {
     for (i = 0; i < nb; i++) {
#ifdef _WIN32
        scanf_s("%lf%lf", «t[i], «z[i]);#else
       scanf("%lf%lf", &t[i], &z[i]);
#endif
     }
    }
    else {
     /* Reallocate X to the required size */
     NAG_FREE(x);
     if (!(x = NAG_ALLOC(nb, double))){
       printf("Allocation failure\n");
        exit status = -1;
       goto END;
      }
     for (i = 0; i < nb; i++) {
#ifdef _WIN32
        scanf_s("%lf%lf%lf", &t[i], &z[i], &x[i]);
```

```
#else
        scanf("%lf%lf%lf", &t[i], &z[i], &x[i]);
#endif
     }
    \mathcal{L}#ifdef _WIN32
    scanf_s("%*[\hat{\ } \n\langle n] ");
#else
    scanf("%*[\hat{\ } \ranglen] ");
#endif
    if (order == Nag_ColMajor) {
     pdiema = nb;
    }
    else {
     pdiema = miema;
    }
    /* Reallocate the output array */
    NAG_FREE(iema);
    if (i (iema = NAG_ALLOC(nb * miema, double)))
    {
      printf("Allocation failure\n");
      ext_{\text{status}} = -1;goto END;
    }
    /* Call nag_tsa_inhom_iema_all (g13mfc) to update the iterated EMA for
      this block of data */
    nag_tsa_inhom_iema_all(order, nb, z, iema, pdiema, t, tau, m1, m2, sinit,
                             inter, ftype, &p, x, &pn, rcomm, &fail);
    if (fail.code != NE_NOERROR) {
     printf("Error from nag_tsa_inhom_iema_all (q13mfc).\n%s\n",
             fail.message);
      exit_status = -1;
      goto END;
    }
    /* Display the results for this block of data */
    for (i = 0; i < nb; i++) {<br>printf(" \$3" NAG_IFMT"
                                  \$10.1f ", pn - nb + i + 1, t[i]);
      for (j = 0; j < miema; j++) {
         printf(" %8.3f", IEMA(i, j));
      }
      printf("n");
    }
    printf("n");
  }
END:
  NAG_FREE(iema);
  NAG_FREE(t);
 NAG_FREE(z);
 NAG_FREE(x);
 NAG_FREE(sinit);
 NAG_FREE(rcomm);
  return (exit_status);
}
```
#### 10.2 Program Data

nag\_tsa\_inhom\_iema\_all (g13mfc) Example Program Data Nag\_RowMajor :: sorder 2 6 :: m1,m2 Nag\_Identity 1.0 Nag\_NextPoint Nag\_Linear 2.0 :: ftype, p, inter[0:1], tau 0.0 0.0 0.0 0.0 0.0 0.0 0.0 0.0 :: sinit 5 :: nb 7.5 0.6 8.2 0.6 18.1 0.8 22.8 0.1 :: t and z for first block 10 :: nb 26.8 0.2 31.1 0.5 38.4 0.7 45.9 0.1 48.2 0.4 48.9 0.7 57.9 0.8 58.5 0.3 63.9 0.2 65.2 0.5 :: t and z for second block 15 :: nb 66.6 0.2 67.4 0.3 69.3 0.8 69.9 0.6 73.0 0.1 75.6 0.7 77.0 0.9 84.7 0.6 86.8 0.3 88.0 0.1 88.5 0.1 91.0 0.4 93.0 1.0 93.7 1.0  $94.0 \quad 0.1$  :: t and z for third block

## 10.3 Program Results

nag\_tsa\_inhom\_iema\_all (g13mfc) Example Program Results

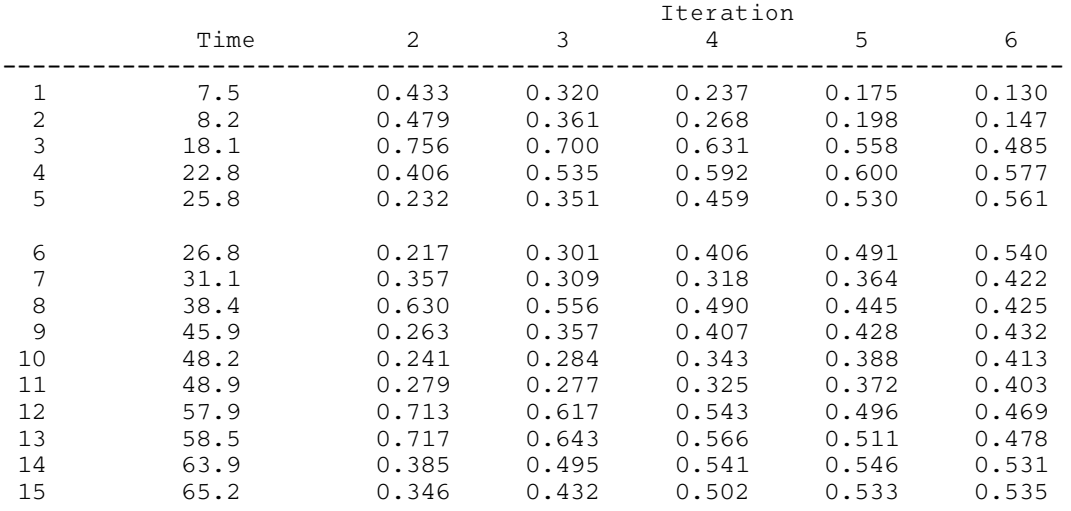

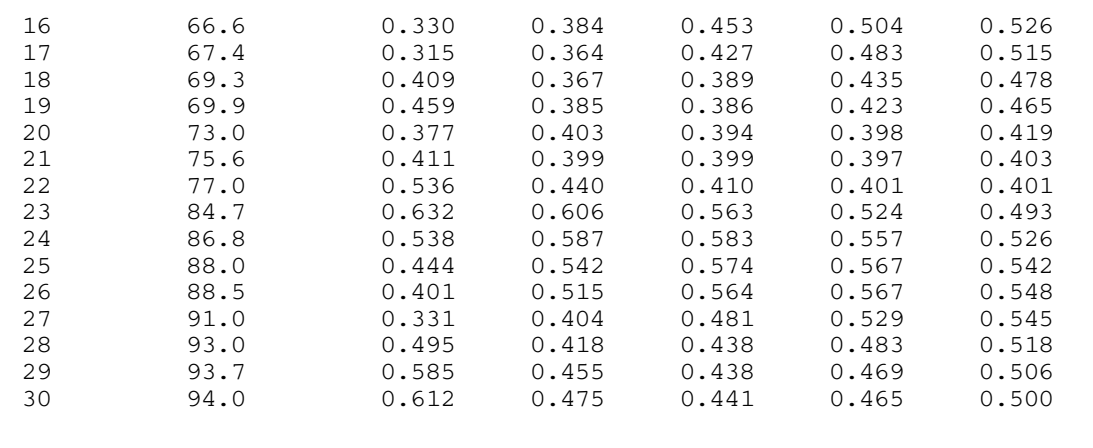